# LayerLens:複数のVirtual Reality空間を 比較・編集するための可視化手法

斉藤 翼1,a) 井尻 敬<sup>1</sup>

概要:部屋のレイアウトのような 3 次元空間の編集に Virtual Reality(VR)技術を応用することで,ユー ザが実際にその空間に入りこみ直接編集を行えるツールを実現できる.しかし,ユーザは編集対象の空間 に入ってしまうため,複数の編集候補や編集前後の空間を比較しながら編集作業を行うことは難しい.そ こで本研究では、VR 環境において、複数の空間を比較・編集できるインタフェース『LayerLens』を提案 する.LayerLens は,VR 空間内にて自由に移動できる四角い窓状のオブジェクトで,ユーザがいる VR 空間とは異なる VR 空間を窓を通じて可視化する. また、本研究では、LayerLens を通じて可視化される 空間内の物体の位置や見た目を編集する手法も提案する. 提案手法の有用性を確認するため, LaverLens を利用した家具配置アプリケーションとパズルゲームを作成した.

# 1. はじめに

様々な3D空間編集タスクにおいてVirtual Reality(VR) 技術が活用されている. 例えば, VR 空間内で家具をレイ アウトできる TrueScale や,VR 空間内で建築デザインを 確認できる SYMMETRY alpha などのアプリケーション がリリースされている.他にも,編集対象の空間をパラレ ルワールド化することで,複数人で同時に空間編集を行う 手法 [1] や,実空間の物体に合わせてキューブ状のオブジェ クトを配置することで、実空間に対応した VR 空間を作成 する手法 [2] が研究されている.VR 環境を用いた空間編 集には,ユーザがその空間に入りこみ直接編集を行えると いう利点がある.一方で,ユーザが編集対象の空間に入っ てしまうため,複数の編集候補の比較や編集前後の比較を しながら編集作業を行うことは難しいという課題がある.

VR 技術を利用し複数の空間を可視化・編集する手法が 提案されている.Jonas らは,複数視点から見た映像を重 ね合わせて表示することで,VR 空間における複数の場所 を同時に認識できる手法を提案した [3].Uwe らは,実世界 に物体や情報が表示された Augmented Reality (AR)空 間と VR 空間の表示を,滑らかに切り替えるスライダー型 のインタフェースを提案した [4]. また, Cools らは, AR 空間と VR 空間という二つの空間が存在する状況におい て,一方の空間に置かれたマジックレンズによりもう一方 の空間を観察し,オブジェクトを移動できる手法を提案し

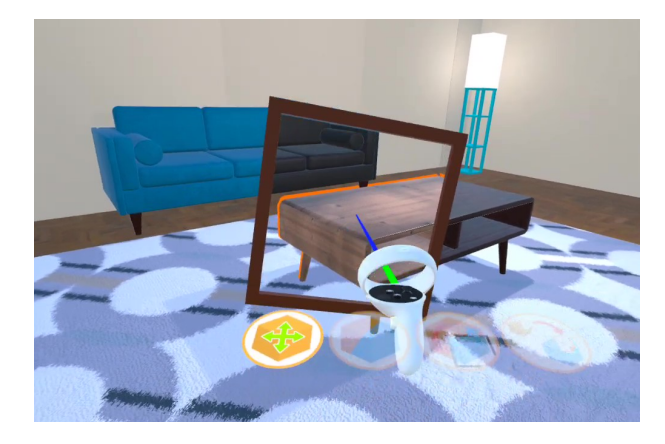

図 1 LayerLens を使用している様子.レンズ越しに別の空間のオ ブジェクトを選択することができる.

た [5]. しかし、これらの手法は、複数の空間を比較しなが ら編集するためのものではない.

本研究では,VR 環境において複数の空間を比較しなが ら編集できる手法の実現を目的とし,マジックレンズ型の インタフェース『LayerLens』を提案する.LayerLens は 同じ座標上に存在する複数の 3D 空間をレンズ越しに可視 化するもので,ユーザは LayerLens を使用することで自 身がいる空間とレンズ越しに見える空間を同時に見ること ができるため,複数の空間を比較しながら編集作業を行え る.また,提案手法の有用性を確認するため,LayerLens を利用した家具配置アプリケーションとパズルゲームを作 成した.

<sup>1</sup> 芝浦工業大学

a) ma22066@shibaura-it.ac.jp

### 2. 提案手法

複数の VR 空間を比較・編集するためのインタフェー ス LayerLens を提案する. LayerLens は、四角い窓状の オブジェクトで,VR コントローラを利用して移動でき る.本研究では,ある特定の空間の異なる編集候補や編集 前後の様子のような,同じ座標系に複数の似た VR 空間 が存在する状況を想定する.LayerLens は,ユーザのいる VR 空間とは異なる VR 空間をレンズ越しに可視化する. 図1は、テーブルとソファーの見た目を編集した空間が LayerLens 越しに可視化されている. このように、ユーザ は LayerLens を覗くことで,現在いる空間と可視化先の空 間を比較できる.

LayerLens を用いると,ユーザのいる空間とレンズ越し に見える空間を同時に認識できるため,この 2 つの空間に 関わる編集操作を行える.本研究では,空間編集のための 基本機能として,オブジェクトの移動,回転,マテリアル 変更機能を提供し,2 つの空間に関わる編集機能として, 入れ替え,コピーという 2 種の空間・物体編集手法を提供 する.

空間編集のための基本的な機能としてオブジェクトの移 動,回転,マテリアル変更を行える.変更できるマテリア ルはオブジェクトごとにあらかじめ設定されており,ユー ザはボタン操作でマテリアルを変更する.これらの機能は レンズを通して別空間のオブジェクトに対しても実行で きる.

2 つの空間に関わる編集を行うため,2 つの空間に共通 して存在するオブジェクトを紐づけたグループ作成する. グループ内のオブジェクトには所属する空間を示すメイン とサブの 2 種類の属性があり,ユーザがいる空間に配置さ れているオブジェクトにはメイン属性が,レンズ越しの空 間に配置されているオブジェクトにはサブ属性が割り当て られる. このグループを用いて、入れ替え、コピーを行う. 入れ替え機能では,ユーザはレンズ越しにサブオブジェク トを選択することで,サブオブジェクトとメインオブジェ クトの所属する空間を入れ替えることができる.コピー機 能では,ユーザはレンズ越しにサブオブジェクトを選択す ることで,サブオブジェクトの位置,角度,マテリアルを メインオブジェクトにコピーすることができる.

# 3. アプリケーション

LayerLens を活用できる例として 2 つのアプリケーショ ンを実装した.1 つ目は,室内にて家具のレイアウトを行 うアプリケーションである(図 2).ユーザは,LayerLens を利用することで,複数のデザイン候補を比較しながら, 家具の配置や見た目を編集できる. 2 つ目はパズルゲーム である(図 3).このゲームは,2 つの異なる空間に配置さ

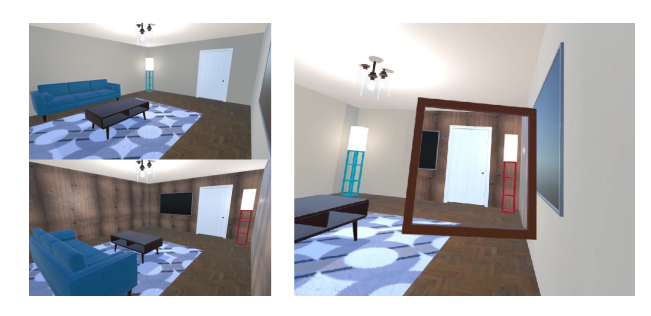

図 2 レイアウトが異なる 2 種類の部屋 (左). LayerLens を使用し てレイアウトを比較している様子(右).

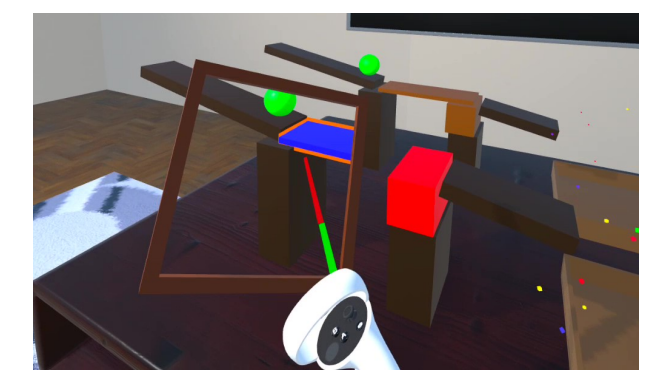

図 3 LayerLens を用いたパズルゲーム.

れた赤色と青色のオブジェクトを用いてボールが転がる道 を作成するというものである. 赤色のオブジェクトはユー ザがいる空間に,青色のオブジェクトは LayerLens で可視 化された空間に配置されており,ユーザのいる VR 空間で は青色のオブジェクトは見えず,LayerLens では赤色のオ ブジェクトは可視化されない. ボールは、両方のオブジェ クトから影響を受けるよう設定されており,2 つの空間に 置かれたオブジェクトをうまく組み合わせてボールの通る 道を作るという面白さがある.このように LayerLens を用 いることで,複数の空間を使った新たな遊びを提供するこ とができる.

### 4. まとめ

本研究では,VR 環境で複数の 3D 空間を比較しながら編 集できるインタフェース『LayerLens』を提案した. LayerLens を使用することで,自身のいる空間と LayerLens 越しに可視化される空間を一目で比較でき,自身のいる空 間と可視化される空間を同時に編集できる.今後の展望と して,3 つ以上の VR 空間を比較できる LayerLens の実現 や,LayerLens をペインティングやモデリングにおける編 集差分の可視化に応用することが挙げられる. また、提案 システムの詳細なユーザビリティを確認するためのユーザ スタディの実施も重要な将来課題である.

#### 参考文献

[1] Haijun Xia, Sebastian Herscher, Ken Perlin, and Daniel Wigdor. Spacetime: Enabling fluid individual and collaborative editing in virtual reality. In *Proceedings of the 31st Annual ACM Symposium on User Interface Software and Technology*, UIST '18, p. 853–866, New York, NY, USA, 2018. Association for Computing Machinery.

- [2] Jose F. Garcia, Adalberto L. Simeone, Matthew Higgins, Wendy Powell, and Vaughan Powell. Inside looking out or outside looking in? an evaluation of visualisation modalities to support the creation of a substitutional virtual environment. In *Proceedings of the 2018 International Conference on Advanced Visual Interfaces*, AVI '18, New York, NY, USA, 2018. Association for Computing Machinery.
- [3] Jonas Schjerlund, Kasper Hornbæk, and Joanna Bergström. Ovrlap: Perceiving multiple locations simultaneously to improve interaction in vr. In *Proceedings of the 2022 CHI Conference on Human Factors in Computing Systems*, CHI '22. Association for Computing Machinery, 2022.
- [4] Uwe Gruenefeld, Jonas Auda, Florian Mathis, Stefan Schneegass, Mohamed Khamis, Jan Gugenheimer, and Sven Mayer. Vrception: Rapid prototyping of crossreality systems in virtual reality. CHI '22, New York, NY, USA, 2022. Association for Computing Machinery.
- [5] Robbe Cools, Augusto Esteves, and Adalberto L. Simeone. Blending spaces: Cross-reality interaction techniques for object transitions between distinct virtual and augmented realities. In *2022 IEEE International Symposium on Mixed and Augmented Reality (ISMAR)*, pp. 528–537, 2022.